# Pamatove zranitelnosti

Bezpecnost informacnych systemov z pohladu praxe Peter Svec

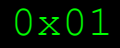

>reverse vysledky

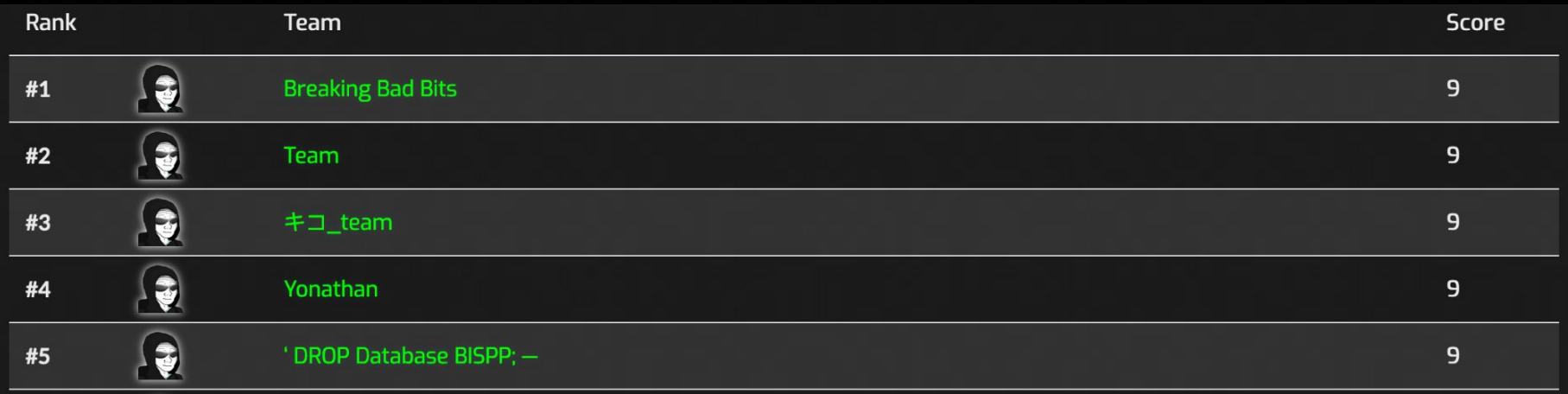

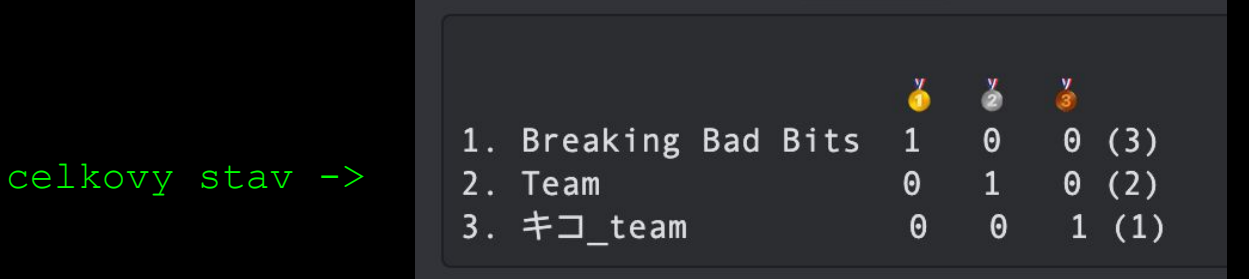

#### >uvod

>C je nizko urovnovy jazyk (veri vyvojarovi) >co ak vieme pomocou chyby v programe zapisovat data mimo alokovany priestor? >typy pamatovych chyb v ramci zasobnika >moderne mitigacie (a techniky ako ich obist)

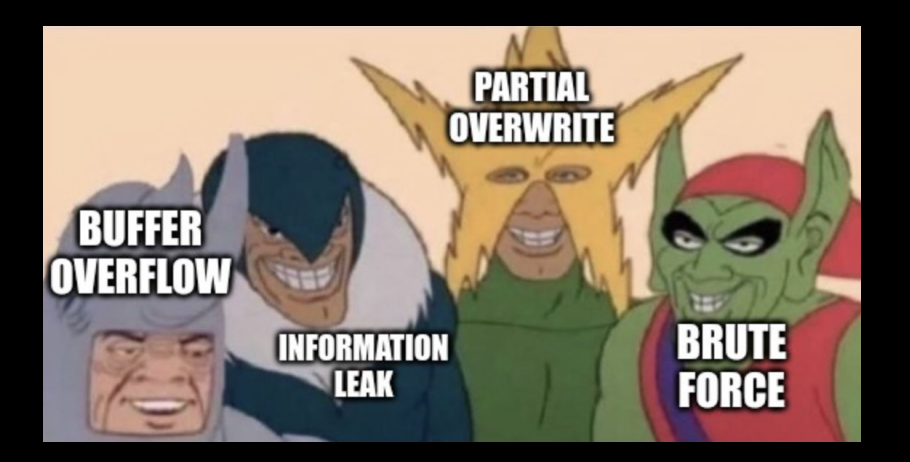

# >problem 1

#### >dovera vyvojarovi

python:  $a = [1, 2, 3, 4, 5]$  $a[10] = 0x41$ 

IndexError: list index out of range

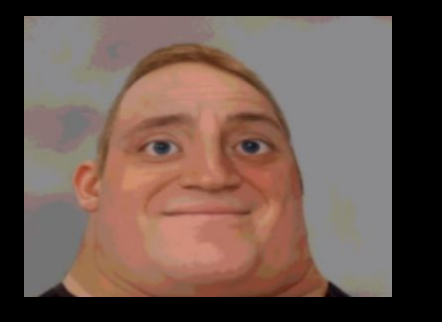

C: int a[5] = { 1, 2, 3, 4, 5 }  $a[10] = 0x41;$ 

Vsetko ok!

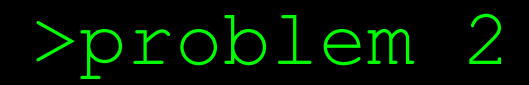

#### >mixovanie dat (aj pouzivatelsky vstup) a control flow udajov (navratove adresy, ptrs na funkcie)

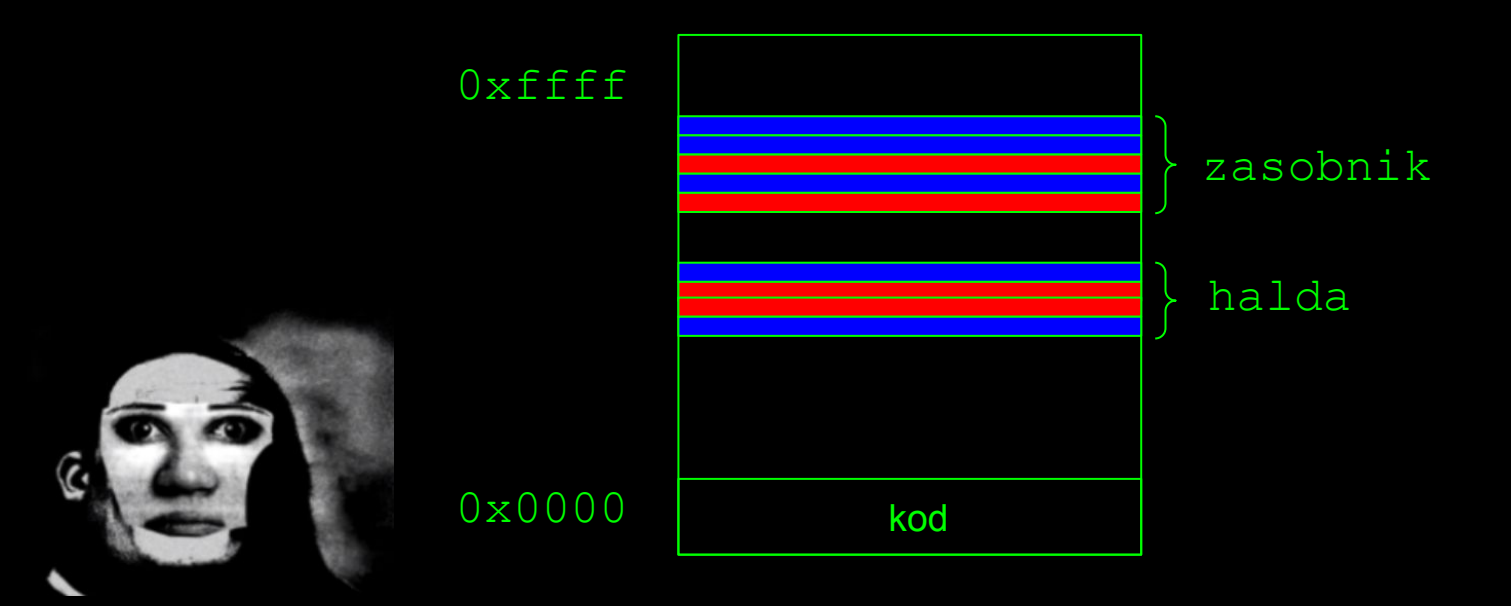

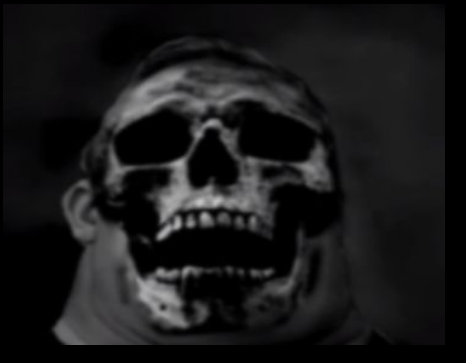

## >problem 3

#### >mixovanie dat a metadat

**char** data[10] = "ctf";

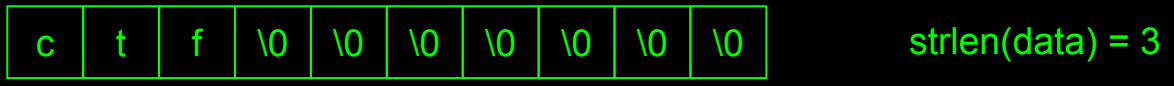

#### read(0, data, sizeof(data));

strlen(data) = 1

strlen $(data) = ?$ 

c | \0 | f | \_ | b | i | s | p | p | !

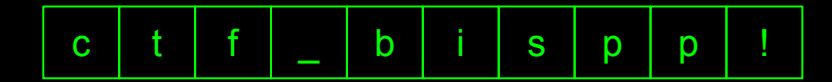

## >problem 4

>inicializacia a dealokacia zasobnika >obe operacie su iba posun registrov

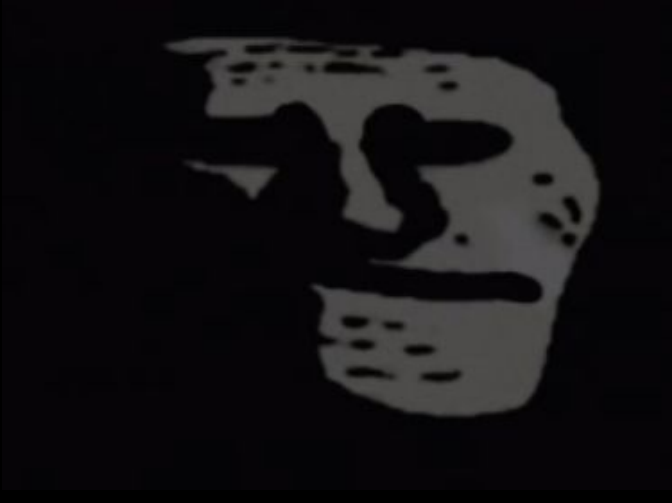

```
void foo()
    char data[20];
    // co sa nachadza v data?
```
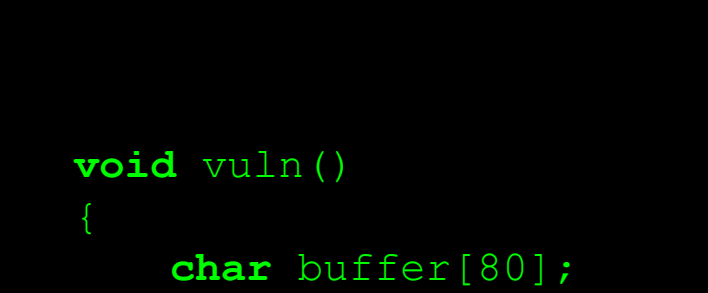

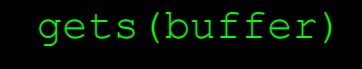

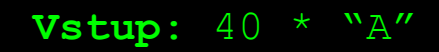

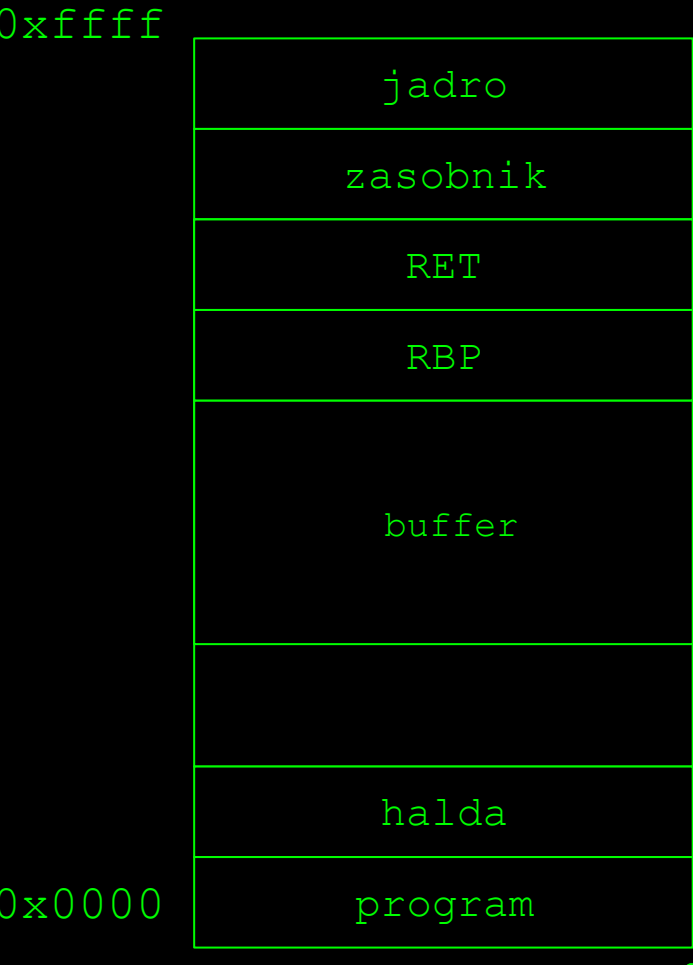

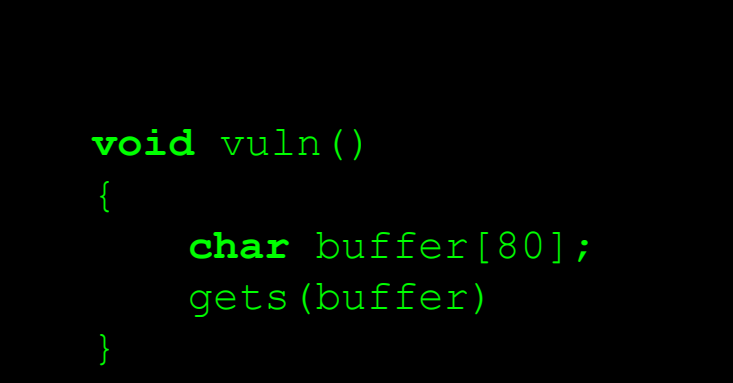

Vstup:  $40 \times M''$ 

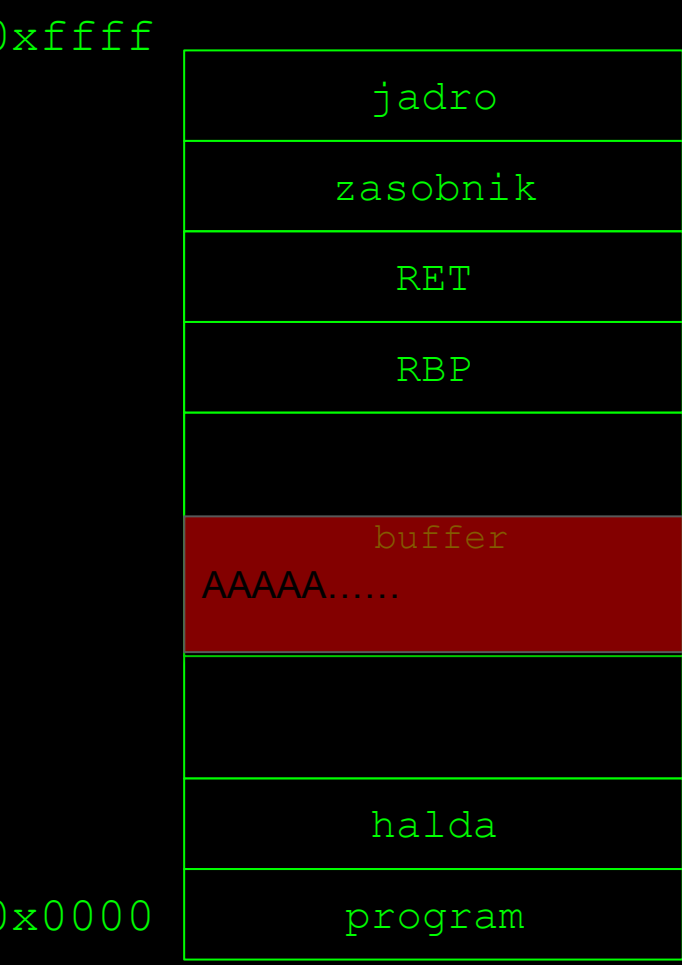

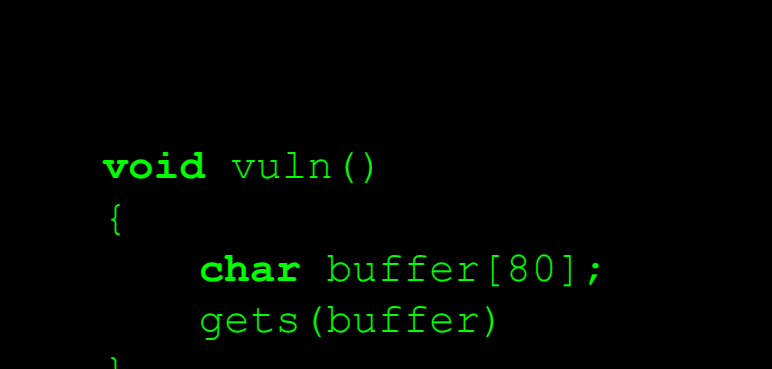

Vstup:  $96 * "A"$ 

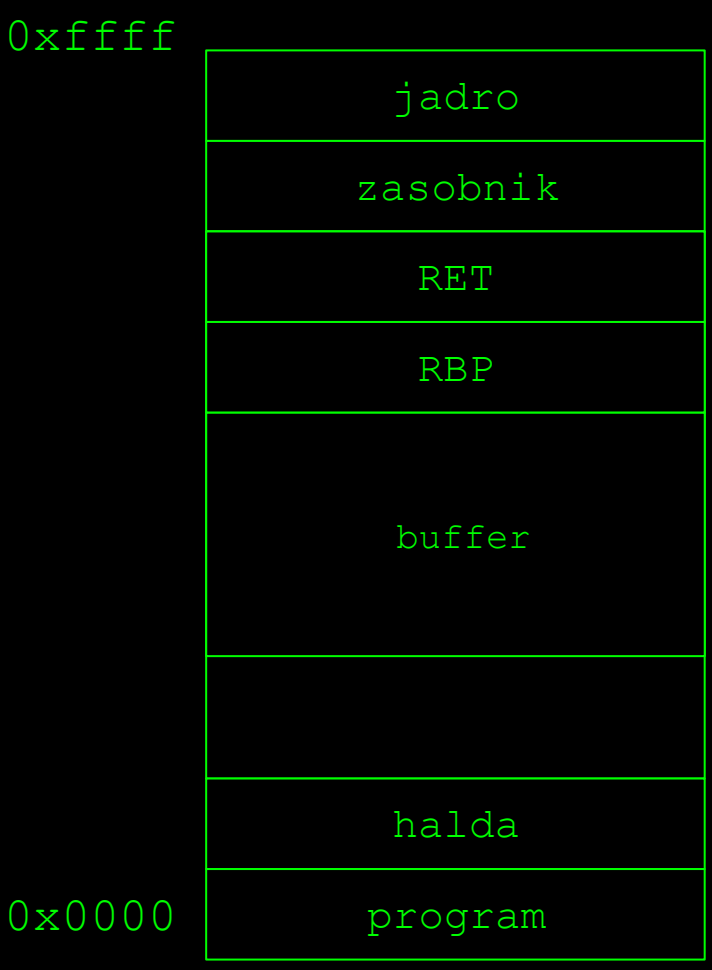

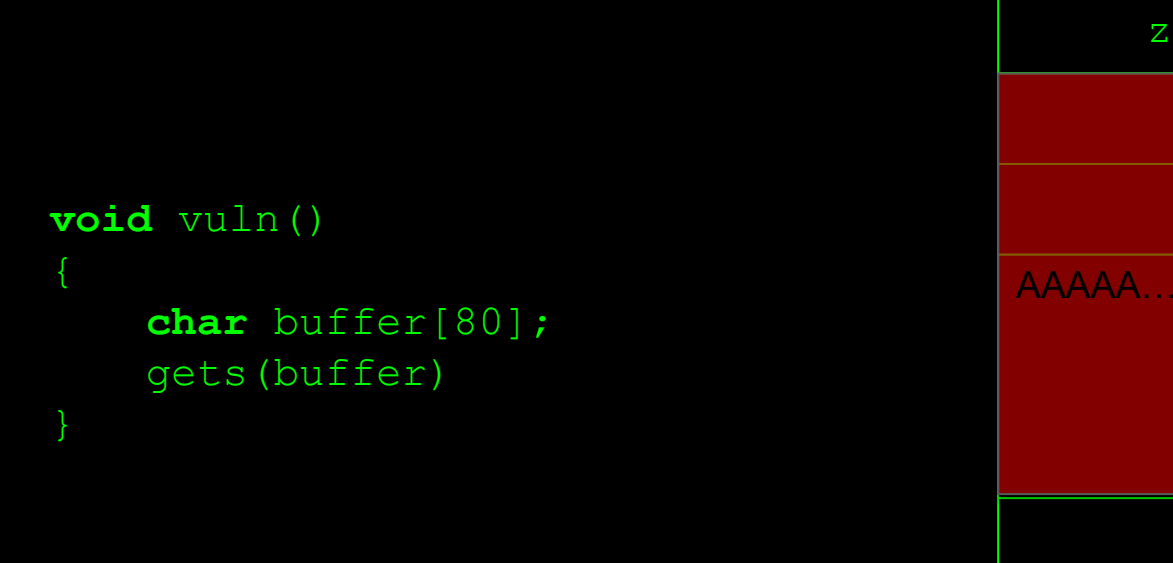

 $0 \times$ 

 $0x$ 

Vstup:  $96 * "A"$ 

Segmentation fault Invalid address 0x414141414141

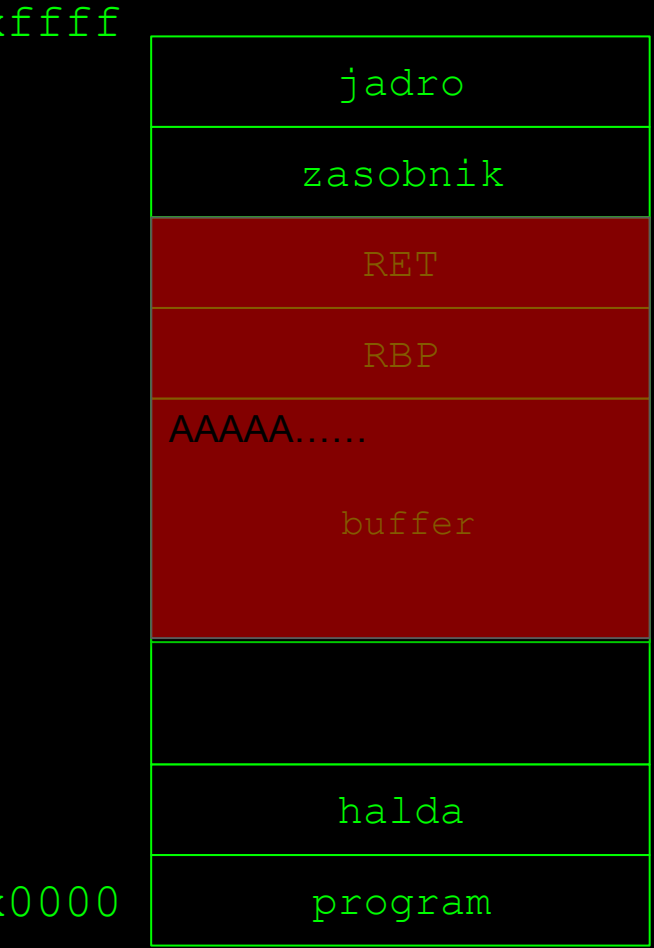

### >co mozeme prepisat?

>navratovu adresu >lokalne premenne >hodnota v pamati, ktora ovplyvnuje mat. operacie >smerniky

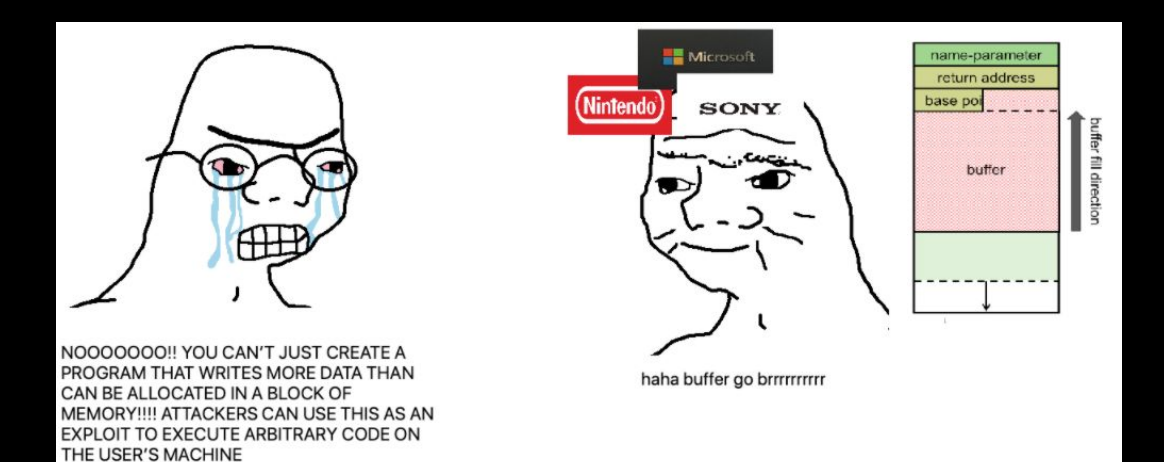

### >buffer overflow

```
>chyby pri pocitani velkosti buffra
>nebezpecne funkcie (gets, strcpy,...)
```

```
void vuln()
   char buffer[32];
   read(0, buffer, 128);
```
# >signed/unsigned mismatch

>standardna kniznica (libc) pouziva na definovanie velkosti typ **unsigned**

```
void vuln()
    char buffer[80];
    int size;
    scanf("%i", &size)
    if (size > 80) exit(1);read(0, buffer, size);
```
 $0 \times 0E$ 

## >integer overflow

>co sa stane ak k max. hodnote 32 bitoveho integeru (0xffffffff) pripocitam 1?

```
void vuln()
   unsigned int size;
    scanf("%i", &size);
    char *buff = alloca(size + 1);
    int n = read(0, but f, size);buff[n] = \sqrt{0'};
```
## >mitigacie

>ASLR (Address Space Layout Randomization) >DEP (Data Execution Prevention) alebo NX >Stack Canaries

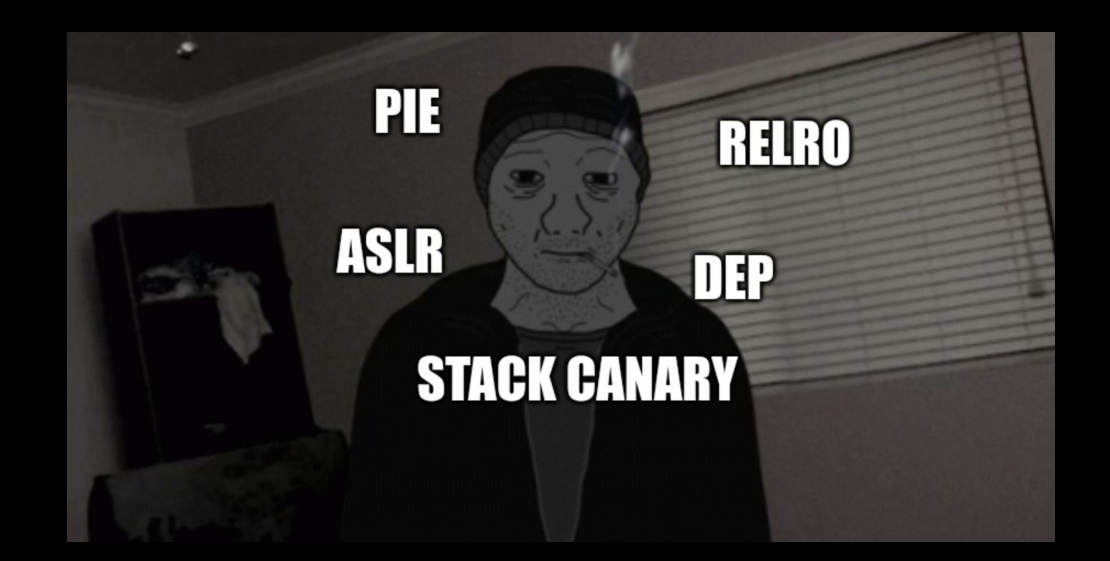

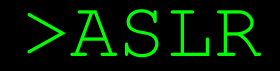

#### >znahodnovanie adries (offsety vsak ostavaju rovnake!) >plna sila **ASLR** je iba v kombinacii so zapnutym **PIE** >**PIE** (**P**osition **I**ndependent **E**xecutable)

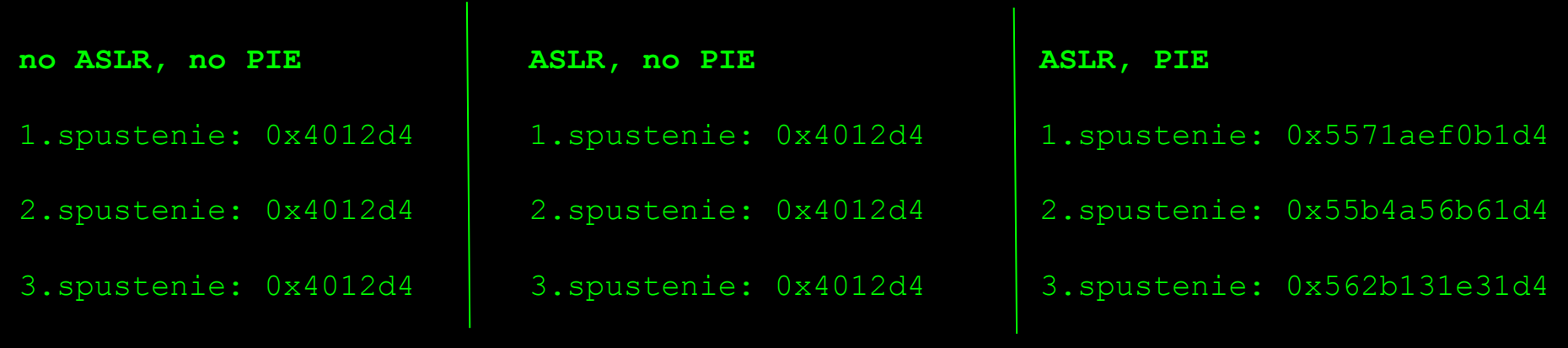

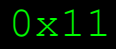

### >co s tym?

#### >**information leak**

>ak vieme z programu precitat lubovolnu adresu, tak sme vyhrali. Offsety ostavaju rovnake a tym padom vieme vypocitat base adresu

#### >**partial overwrite**

>program ma stranky zarovnane na 4096 bajtov (0x1000) >spodnych 12 bitov ostava  $\rightarrow$  2<sup>4</sup> brute force

1.spustenie: 0x5571aef0 b**1d4**

2.spustenie: 0x55b4a56b 6**1d4**

3.spustenie: 0x562b131e 3**1d4**

#### >**brute force**

>na 64 bitovych systemoch nepouzitelne  $(2^{32}$  BF)

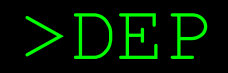

>stranky v pamati mozu mat rozne opravnenia >**R**ead (**R**)

- >**W**rite (**W**)
- >**E**xecute (**X**)

>pri zapnutom NX, nemoze mat heap/stack **X** flag, (problematicke, ak chceme spustit shellcode) >zapnute DEP je v dnesnej dobe absolutny standard >princip ako to obist je relativne komplexny (ROP)

### >stack canary

>nahodna 8 bajtova hodnota, ktora chrani navratovu adresu >pred navratom z funkcie sa skontroluje jej integrita >56 nahodnych bitov (jedna hodnota pre vsetky funkcie) >meni sa pri kazdom spusteni programu

priklady hodnot:

0x**3740b6e89010db**00 0x**d23db590b34909**00 0x**b22e811c4f7a2c**00

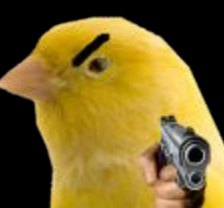

## >stack canary

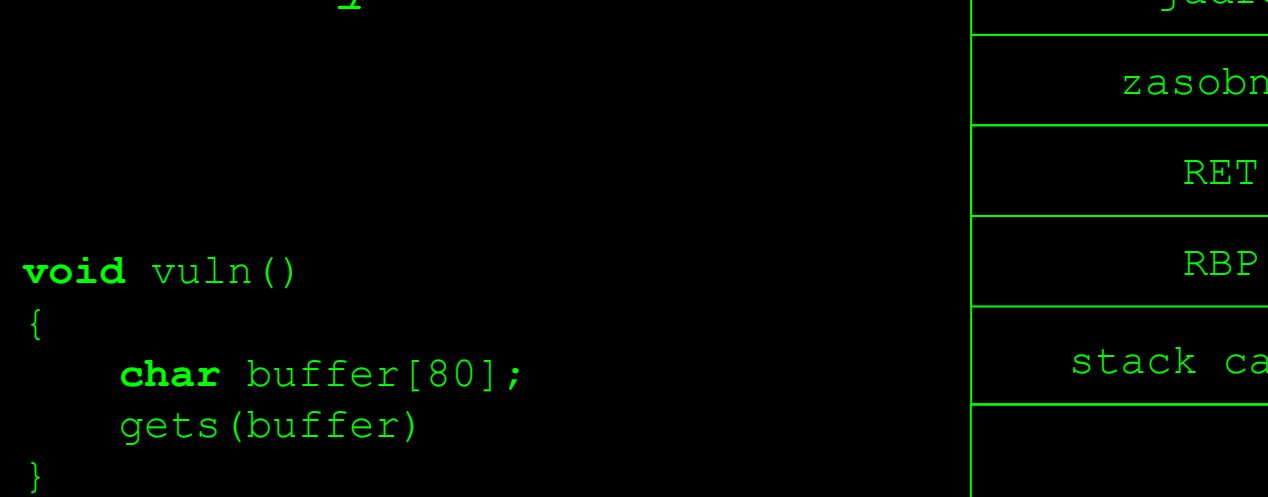

**Vstup**: 96 \* "A"

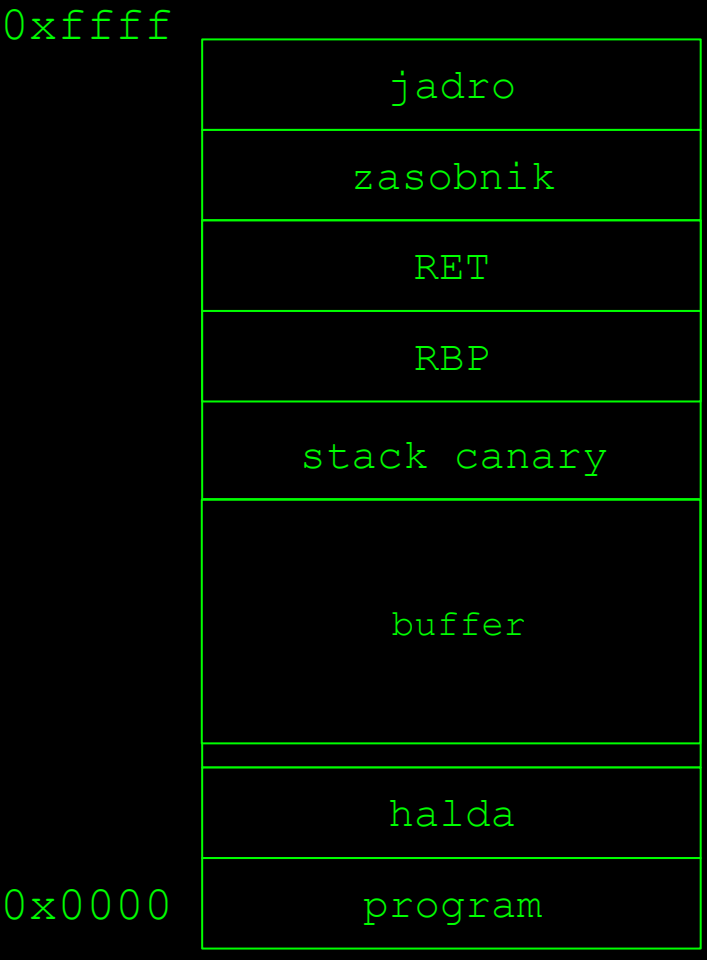

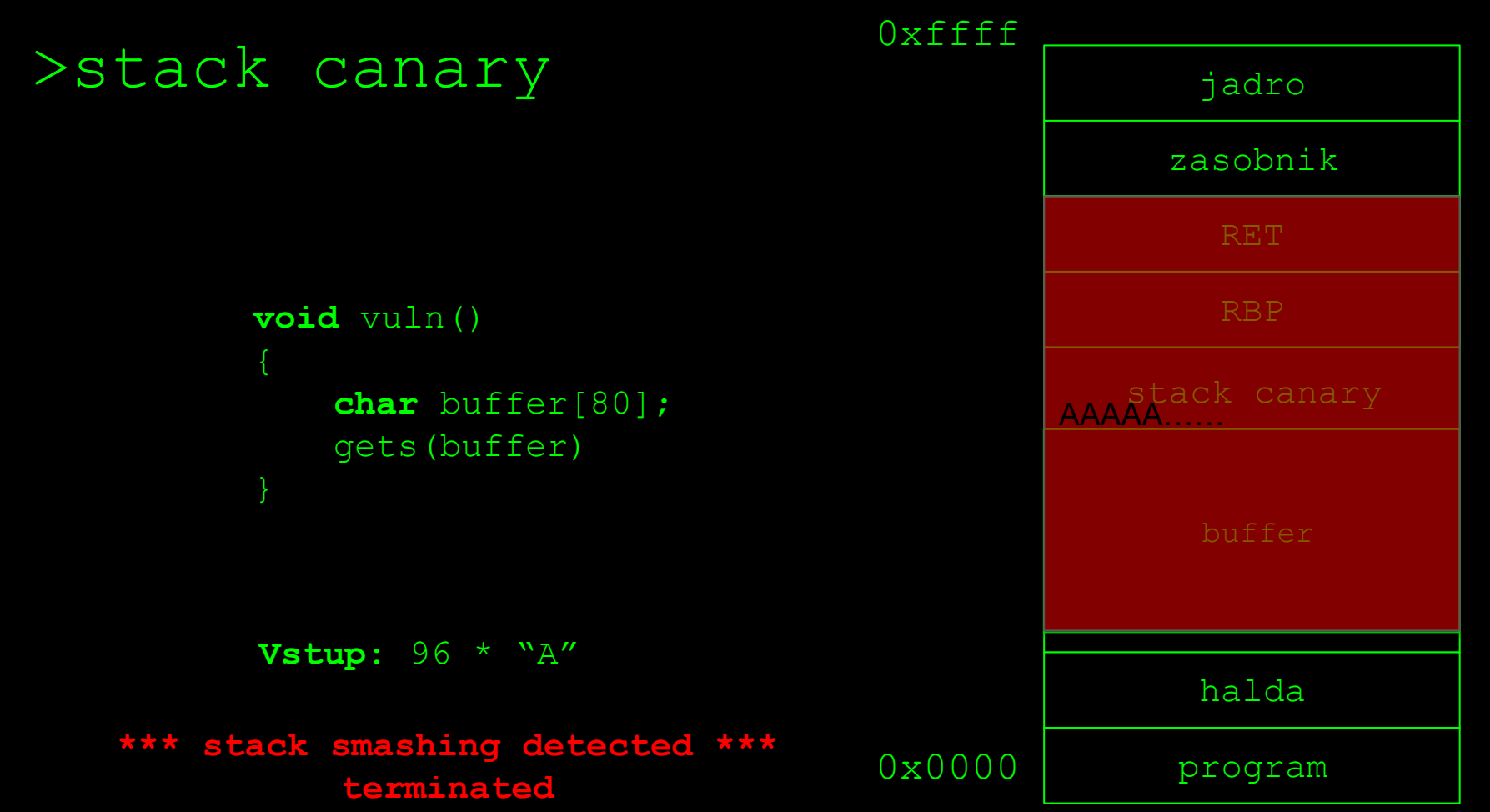

### >co s tym?

#### >**information leak**

>podobne ako pri ASLR, ak vieme precitat hodnotu kanarika, tak ju vieme pripojit do payloadu

#### >**brute force**

- $\text{Probit } 2^{56}$  nema zmysel
- >pri tzv. fork-servis programoch (napr. spracovanie sietovych spojeni je robene cez novy proces)
	- >pri forknuti procesu sa hodnota kanarika nemeni
- >v takom pripade vieme aplikovat inteligentny brute force
- >postupne prepisovanie kanarika po bajtoch
- >max. 7 \* 255 pokusov

## >information leak

>**buffer overread:**

**char** buffer $[16] = \{\}$ ; write(1, buffer, 128);

>**zabudnuty NULL byte**

```
char name[10] = \{0\};char flag[10] = "feictf{...";
read(0, name, 10);
printf("Hi %s!\n", name);
```
# >ako pisat exploity?

```
>PWNTOOLS<sup>1 2</sup> (ipython)
```

```
import pwn
p = pwn.process('challenge')
addr = pwn.p64(0x40000)p.sendline('366')
p.\text{send}(b'A' * 360 + \text{addr})p.clean()
…
p.recv(7)
p.readuntil('test')
```

```
1
https://docs.pwntools.com/en/stable/
2
https://github.com/Gallopsled/pwntools-tutorial#readme
```
# >ako ladit exploity?

 $\mathcal{P}$  = pwn.gdb.debug('challenge')

>pri ladeni je potrebny terminalovy multiplexer >tmux

- >CTRL+b % (rozdelenie obrazovky horizontalne)
- >CTRL+b " (rozdelenie obrazovky vertikalne)
- >CTRL+b x (zatvorenie okna)
- >CTRL+b sipka (prepinanie medzi oknami)

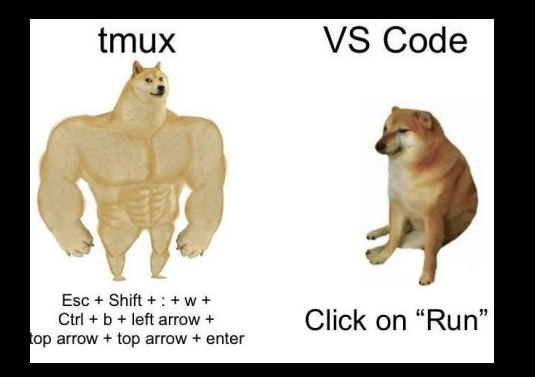

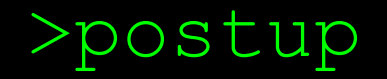

>spustim binarku, vyskusam ako funguje >skontrolujem mitigacie (checksec) >zreverzujem binarku (toto uz viete) >identifikujem ako vyuzit zranitelnost (samotna zranitelnost je vacsinou nami kontrolovany overflow) >napisem exploit (pwntools!) >ak nieco nejde tak debugujem (gdb!)